## CHEM-E7190/2023: Exercise I - Modelling + simulation (Euler)

## Task 1.

Consider the three tank system. In the system,  $Q_1$  and  $Q_3$  are inflow rates and  $h_1$ ,  $h_2$  and  $h_3$  are liquid levels. The process consists of three cylindrical tanks  $(T_i, i = 1, 2, 3)$  connected by two fixed valves  $(V_i, i = 1, 2, 3)$  $i = 1, 2$ , with an outflow valve  $V_0$  for the last tank

1.  $h_1$ ,  $h_2$  and  $h_3$  are the outputs and  $Q_1$  and  $Q_3$  are the inputs.

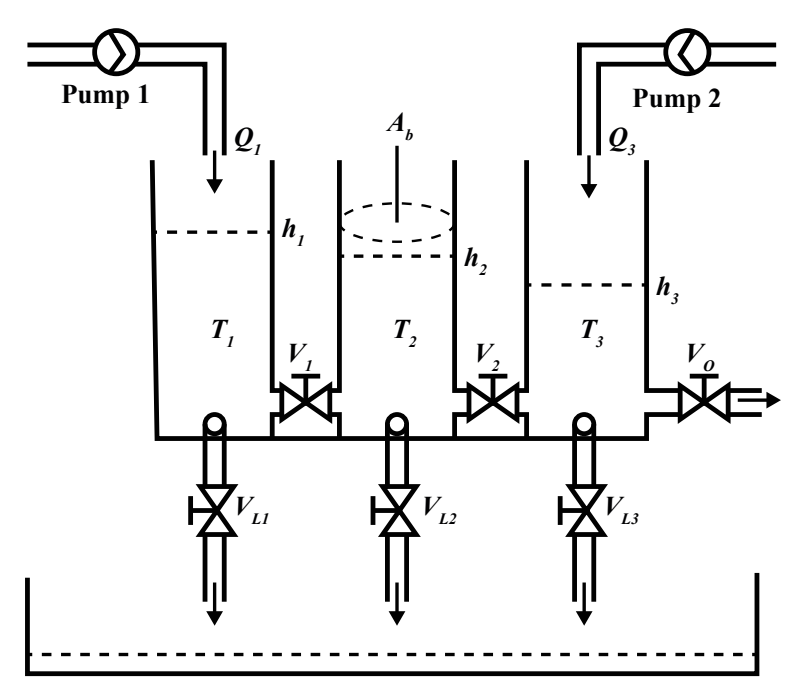

Additional assumptions:

1. Density of the liquid  $\rho$  is is constant.

Familiarise with programs ThreeTankSystemNonLinmain\_template.m and ThreeTankSystemNonLin\_template.m. Experiment on how to simulate the system from different initial conditions  $x(t = 0)$  $\lceil$  $\overline{\phantom{a}}$  $x_1(0)$  $x_2(0)$  $x_3(0)$ 1 and varying

inputs  $u(t) = \begin{bmatrix} u_1(t) \\ u_2(t) \end{bmatrix}$  $u_2(t)$  . Then implement your mode of the three tank system with programs named, for example, ThreeTankSystemNonLinmain.m and ThreeTankSystemNonLin.m.

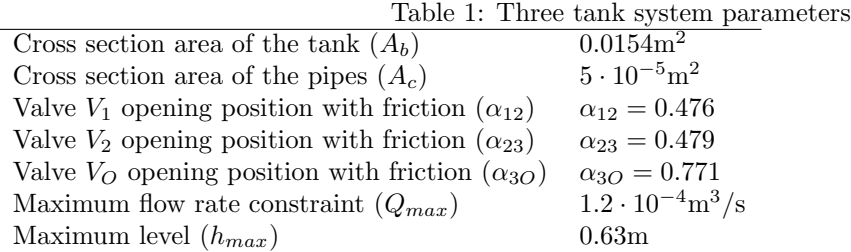

Questions to be answered:

- Q1) Study the process diagram, then write the total mass balance equations for the liquid levels. Please note that the water level in tank 1 can be higher than tank 2, or vice versa, where the water level in tank 2 is higher than tank 1. The same applies to tank 2 and tank 3.
- Q2) Compare the non-linear model with the data collected from the laboratory. Use the input and output values from the data.
- Q3) Compare the non-linear model with different input signals and analyse the results.
	- Utilize, for example, a step as an input signal.

You can use program plotThreeTankSystem\_template.m.m to plot your results. You can also modify it to suit your needs.